# CATS

#### The Official Journal of the Capital Area Timex/Sinclair Users Group

#### Presidential Ramblings

Despite a smaller crowd, the usual comradarie and sharing took place at the January meeting. (I have a feeling that the change in meeting date to one so near the Holidays was less responsible for absenteeism than the competing loyalty of Redskin fans!).

Cliff Watson demonstrated so many gadgets for the TS1000 and 1500 that he's both purchased and improvised that I simply couldn't and keep up with his demonstration. The many questions and comments from the other members proved their interest. His wealth of technical knowledge of both the "innards" and capabilities of all machines he has learned to use (and list is a long one) is amazing. If you would benefit by his know-how, drop him a line at 600 West Drive, Glen Burnie MD 21061 (include a SASE, please).

When Cliff's demonstration sailed over my head, I used those minutes to peruse our books of other group's NLs. I noted that VISTA has a Tape Library. They have 9 tapes (389 programs) for the TS1000 and 4 tapes (171 programs) for the 2068 for sale at \$4 @ tape. Write Tony Willing, P.O. Box 199 Vashon, WA 98070.

And from SWYM (Seattle) I saw that Bill Ferrebee is authorized to distribute Stan Lemke's PIXEL PRINT (now public domain), and he's working on a Plus version of Professional Desktop Publisher V5.0. Write Bill at 749 Hill Street #9, Parkersburg WV 26104.

(Bill writes the Timex Sinclair column in Vulcan's COMPUTER MONTHLY, successor to COMPUTER SHOPPER.)

This reading reminded me of a brief article I read some time ago. Unfortunately, I neglected to note its source, but I quote it here: "If virus is suspected check with immediately FREE power-up, and then after loading the program and removing it with just make another CLEAR: DELETE. If there 15 PRINT FREE. difference between these 2 numbers, then you do have a problem."

And, for what it's worth, I share a discovery I made yesterday. After experiencing what I initially diagnosed as "freezing" three times almost immediatley after power-up, in hindsight I realized 'twas operator error, not a QL shortcoming.

Instead of checking the Status area when I found no response either to attempts to move the cursor or from hitting F3, I jumped to the conclusion that a "freeze" had occurred. In reality, I had failed to complete the GOTO command after loading a doc file. I merely keyed in "g" after F3, but failed to follow with either "t", "b", or a page number.

Had I either completed the command or hit ESC, I would not have had to reset and reload. This is an example of my failure to take advantage of the many helps that are built into the Psion programs - if one takes the time to read them!

Continued on Page 10

CATS Page 1 Feb 1991

### **Contents**

| Presidential Ramblings              | 1  |
|-------------------------------------|----|
| From The Editor                     | 2  |
| GEnie Information Service           | 3  |
| Estate Planning                     | 4  |
| Mandelbrot Set                      | 5  |
| Little Languages                    | 6  |
| The Good, the Bad, and the, uh, QL? | 8  |
| SNUG Update                         | 10 |
| Prime Numbers                       | 11 |

#### **Key Dates**

9 February: CATS Meeting
11:00? Workshop
2:00 Executive Board Meeting
2:30 General Meeting

11 February: Newsletter Deadline
For the Next Issue

2 March: CATS Meeting

#### **Next Meeting:**

9 February - 2:30 - 5:00

Abacus - Akin will razzle and dazzle us with his knowledge of Abacus.

#### From The Editor:

This month's issue is not as big as last month's. I don't think we'll have any more that big. I was not aware that we had a limit on the number of pages. The last issue put the newsletter into another postal weight catagory, so we had to pay some more postage. The way we had it before, we were just under the weight for the one catagory.

In this month's issue we have an interesting article by Herb Schaaf. It seems he is interested in finding out why the QL is so "fritzy" for some people, while others (like myself) have hardly had any problem with thier QL. Is it related to how early the QL is, or related to environmental conditions, etc?

I hope you all will take a minute and write down the specifics on your QL and send it to Herb. With QL's being a dying breed, we need to learn how to keep our's up and going for a few years more.

Believe me, I'd be lost with out my QL. Yes, I could pick up a IBM Clone and do my work on it, but it would not be as much fun as working with the QL. Plus virtually every program that could be written has been done on the IBM. Not much fun for us programmers, when we know somebody else has done it.

Last month Lee Gayman made a plea calendar program that keeps etc. of birthdays, track through the QUANTA rummaging library I found a program called CALENDAR on disk #6. It prints out a calendar for the year, with the special dates printed below each month. Lee, this might fill your at least in the short term. need, Take a look at it and see if it will work for you. If you do not have a copy of that disk, there are in the group a number of people that have the QUANTA library.

Please note the new meeting time!!!

Happy Hacking,

Tim

#### **GEnie Information Service**

By Dave Bennett

Those of you using modems may or may not be aware of the large Information Services available to you. Most likely you can access them with a local phone call if you live near a city with a population of 50,000 or greater.

The most famous is probably CompuServe. This is a very good service. I was a member for several years. There is a Timex Sinclair Sig located in the Computer Club Forum.

But then I switched to the GEnie Service primarily because of support of the Z88 in the Laptops Roundtable. At the time there was little or no support of the Z88 on CompuServe.

Most of you know from my articles that I am just crazy about the Z88. It is a fantastic computer. It can do some things that are impossible for other 8 bit machines. But I am getting off track here.

GEnie has separate Bulletin Boards called Roundtables. These are further subdivided into Categories and then into Topics.

At the time that I joined GEnie the Z88 had a Topic in the Laptops Roundtable. Since then we now have a Z88 Category. Maybe in the future there will be a Z88 Roundtable. There certainly seems to be enough Z88s being sold to justify it. You do need a sponsor for a Roundtable though.

Currently the sponsor of the Laptops Roundtable is Traveling Software. They make Link-up software for PCs. In the past they produced Tandy Model 100 products.

The earlier Sinclair related computers such as the QL and the 2068 are supported in the TI Roundtable under Category 13

Orphans. Currently there are only topics available.

Right now there are few if any messages being written for these machines and no files are being uploaded. I think that if more people contributed there can at least be a 2068 and QL Category.

There is some incentive GEnie rather than joining GEnie just reduced CompuServe. their rates. There are some other information services out there. One is a mainly IBM service called Prodigy. Prodigy just reduced their services to \$5.00 a month. In response GEnie now provides over 100 services including Electronic Mail and an Electronic Encyclopedia at \$4.95 a month. Any interests besides computers can be supported for this price.

Any of the Computer Roundtables and all of the download areas in the Roundtables are not supported under this plan. You must pay \$6.00 an hour for 300, 1200 and 2400 baud to access these.

But still this is significantly less than CompuServe. They have rates of \$6.00 an hour for 300 baud and \$12.50 an hour for 1200 and 2400 baud. For some reason CompuServe does not offer flat rates like the other services.

GEnie is part of the General Electric Company. Their offices and computers are located in Rockville Maryland. Their Computer Network has phone numbers located in most larger cities.

To join GEnie call 1-800-638-9636 (voice). Or set your modem for half duplex at 300 or 1200 baud. Dial 1-800-638-8369. Upon connection enter HHH. At the U#: prompt enter: XJM11999, GENIE. There will be a brief explanation and you will be given the opportunity to sign up.

You should have a major credit card handy or you can have the fees, deducted from your checking account. Your permanent password will be mailed to you. You will also get a User's Manual and a subscription to the GEnie Magazine LiveWIRE.

#### **Estate Planning**

By George Ray

Introduction

Don't snicker at the title, it may be later that you think. I've had a will in effect for over 30 years and I know it needs updating. However, I thought it would be a good idea, this time, to know exactly what it says, means, and the implications of it all, rather than take a lawyer's say so as to whats in my will.

Add to this a do-it-yourself inclination and belief in self sufficiency and I am led to do my will myself this time around.

Of course a major consideration in doing so is the fact that I have a computer (QL) with an excellent word processor (Quill) to help me and allow me to change, alter, and revise drafts till I get what I want in words, structure and then make mirror copies with ease for my wife's will and any others by merely replacing my name with hers or theirs, and thus produce home made wills.

So with the incentives and the tools available to update my old will all I need to know is what lawyers know, that is to say the ins and outs of wills, terminology (lingo), state laws, and probate proceedings.

Well this is where the wheat separates from the chaft and has led me to look into trusts (revocable living trusts) as will suplements and the need for overall estate planning.

I now realize Wills, Trusts and Estate Planning should be done together.

Estate planning, in essence, is the identification of one's assets, tax consequences of them upon death and their treatment on one's death, all of which are a vital consideration to start with. Fortunately one's assets can be formulated in a clear and meaningful manner using a numbers processor (Abacus on my QL) and so I have done.

Unless there is no interest in this subject to CATS members, I hope to write a series of articles hereafter, based on my specific needs and circumstances, cautions, interpretations, concerns, and quest to reduce the expense of this so-called "civilized method" of passing on my batton (assets) to my heirs without feeding the sharks the bulk of my assets for the mere privilage of dying.

So next issue I'll mention the most important Lingo (terminology) to understand, then follow up issues will include The Will, Trusts, Estates, Powers of Attorney's, and The Wrap-up.

I have always admired the uncivilized (?) indians who passed their baton's to whomever they wished, walked into the woods and died. Civilization does not allow this efficient transfer anymore. Now you need a living will just so you can die, which is inevitable, and have an attorney in fact to enforce your right to die.

I wish all my readers to know and realize I am not giving legal advice, but merely my interpretation of the multitude of what I studied over the last few years. I will make some statements which I believe to be true, but they may not be.

All of this fudge -- a legal disclaimer, as if I needed one,

which I don't, after all look at the press, they print what they want, almost, and use the First Amendment as a shield. Why not me? See you next issue.

#### **Mandelbrot Set**

[This is a version of the Mandelbrot Set program sent in by Stuart Walton. It was converted to the 2068 by Stuart's nephew, Neal. Neal converted the program from memory and had never used the 2068 before. Not a bad feat. - Ed]

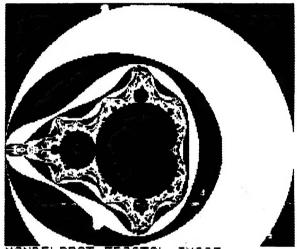

MANDELBROT FRACTAL IMAGE
Lowx=-2
HighX=2
LowY=-1.3207547
HighY2
Black stripes 1-11 odds
Central black area is n=100.

1 BORDER 1: PAPER 7: INK @: C

LS

2 PRINT "Lowx and Highx define the left and right boundaries of the screen. Highy defines the top boundary of the screen, and the program calculates will be in prop-ortion when LOPY-ed to an Alpha-com 32 printer. The Mandelbrot fractal lives inside a circle of restal lives inside a circle of restal lives inside a

6 INPUT "HighY";hg; LET .y=hy -dx\*22/26.5; LET ix=dx/256, INPU T "Striping(1 to 97)";stripe, QL S
7 LET dy=hy-ly: LET ig=dy/176
20 LET e=hy: FOR y=175 TO 0 ST
EP -1: LET d=lx: FOR x=0 TO 255:
LET f=d: LET g=e: LET n=1
21 IF f\*f+g\*g>=4 THEN GO TO 30
22 LET n=n+1: LET ff=f\*f-g\*g+d
: LET g=2\*f\*g+e: LET f= f: IF n>
=100 THEN GO TO 40
23 GO TO 21
30 IF n>stripe THEN GO TO 41
31 IF n/2=INT (n/2) THEN GO TO 41
40 PLOT X, y
41 LET d=d+ix: NEXT X: LET a==
-iy: NEXT y
50 INPUT "Enter any key to pri
nt"; a\$: COPY
51 LPRINT "MANDELBROT FRACTAL
IMAGE": LPRINT "LowX="; ix: LPRIN
T "HighX="; hx: LPRINT "LowY='; iy:
LPRINT "HighY"; hy: LPRINT "Bla
ck stripes 1-"; stripe; "odds": L
PRINT "Central black area is n==1
00.": INPUT "Print another COPY
(y/n) '; a\$: IF a\$="y" THEN GO TO
50
52 GO TO 1 41 overed by Benoit B. Mandelbrot while he was working for IBM. Any equation in the form I will describe below will produce a fractal shape, but this was one of the first and is considered a 'classic' as a result.

1030 REM A fractal image lives on the complex plane, not on a cartesian coordinate grid. On cartesian grid, location is measured by 2 numbers (x,y), so many locations share the same x or y address. many locations share the same x or y address.

1040 REM On the complex plane, the x-axis is the axis of Real Numbers, and the y-axis is the axis of Imaginary Numbers; the ynits of the square root of -1. Together, these two coordinates define a unique complex address in the form (x+yi) where 'i' is to indicate the imaginary part. Each spot on the complex plane is a unique complex number.

1050 REM The equation for the Mandelbrot fractal is amazingly simple: mandetbrot reactat is amazing to simple:
1060 REM NewZ=(OldZ) squared+C.
1070 REM It is a recursive formula, applied over and over to each pixel on the screen until certain conditions are met. The variables (x,nx, ty and hy define

mass of Mandelbrot. Whose edge how many recursion have been performed.

27.5 REM (NOTE -- Since 'Z' is 0 and the first recursion yields (0) squared+C=C II skip a step on line 20 by just setting f and g equal to d and e, and setting additional rectly to the first test at computer do math involving the square root of -1? All you share to do is keep the real and maginary parts separate. Thus: 1090 REM New (figi) = 01d(ffgi)+2+(d+e) 1092 REM wold(ffgi)-gfgi)+2+(d+e) 1092 REM New (file-Old(ffgi)+2+d) 1093 REM New (gi)=01d(ffgi)+2+d) 1093 REM New (gi)=01d(ffgi)+2+d) 1093 REM New (gi)=01d(ffgi)+2+d) 1093 REM New (gi)=01d(ffgi)+2+d) 1093 REM New (gi)=01d(ffgi)+2+d) 1093 REM New (gi)=01d(ffgi)+2+d) 1093 REM New (gi)=01d(ffgi)+2+d) 1093 REM New (gi)=01d(ffgi)+2+d) 1093 REM New (gi)=01d(ffgi)+2+d) 1093 REM New (gi)=01d(ffgi)+2+d) 1093 REM New (gi)=01d(ffgi)+2+d) 1093 REM New (gi)=01d(ffgi)+2+d) 1093 REM New (gi)=01d(ffgi)+2+d) 1093 REM New (gi)=01d(ffgi)-gi)+(d+e) 1100 REM This is the strain of the proopram, the formwla, fiff sets thins: 1100 REM This is the course of the strain of the proopram of the fractal will be obscured to be distinguished. In the start of the proopram, use stripe to be distinguished. In the start of the proopram, use stripe to be distinguished. In the start of the proopram of the fractal will be obscured to be distinguished. In the start of the proopram of the fractal will be obscured to life per are disturbed or stripe to start of the proopram of the fractal will be obscured to life per are disturbed or stripe to close to life per are disturbed or stripe to start of the proopram of the fractal will be obscured to life per are disturbed or stripe to start of the proopram of the fractal will be obscured to life per are disturbed or stripe to life per are disturbed or stripe to life per are disturbed or stripe to life per are disturbed or stripe to life per are disturbed or stripe to life per are disturbed or stripe to life per are disturbed or stripe to life per are disturbed or stripe to life per a ral mass of the fractal set, and we jump right to 40, turn the pixel black.

1100 REM Now I'll explain what 120's test is for, what 100' recursions has to do with anything and what the stripes are for. 1120 REM The Mandelbrot image is the mathematical limit of that recursive equation I described above. That is to say, the picture of how the equation behaves when recursed. You start out with a pixel's complex address in the screen's field of view, and each recursion of that initial complex number produces another one, and another, so the resulting numbers jump about on the complex number is a unique spot on the plane. And, like a circle of radius 2 from the origin (0+0i) which line 21 turtle race, the 'goal line' is a circle of radius 2 from the origin (0+0i) which line 21 tests for.

1130 REM If the point in question exist the circle in less than 100 recursions, we call that spot divergent, and color it according to n in alternating

2421 N. High St. #5 Columbus OH 43202 Commodore-64 user.

Little Languages

By Tim Swenson

Lexical Analyser:

The first part of any translator or compiler, is the lexical analyser. A lexical analyser takes the "words" of a program and breaks them up into parts that it understands. It seperates the operators (+, =, \*, etc), the reserved words (FORWARD, RIGHT, LEFT, etc), and variables. It does not check to make sure the program makes any sense. All operators and reserved words are broken down to "tokens". The word FORWARD is translated to just F. It is easier for the program to

the (ocation of each edge of the screen's 'field of view' on the complex plane, and calculations using increments ix and iy with— seach pixel on the complex flane to each pixel on the screen, in the complex flane to each pixel on the screen, in the complex form (d+ei), which is the complex constant 'O' in the equation above. Also, for pach pixel, y set to Ø (Ø+Øi). 'n' counts how many recursion have been performed.

1075 REM (NOTE--Since 'Z' is Ø areas of black and while to

```
handle F than FORWARD. All words
                                               REPEAT loop2
  that are not operators or reserved
                                                  IF in$(ennd)<>" " THEN
  words are considered variables and
                                        token = onn
  are stored in thier full length.
                                                  IF in$(ennd) = " " AND token
  Below is the procedure LEX. It takes in a file name of a Little
                                         = off THEN beg = ennd+1
                                                 IF (in$(ennd) = " " OR
  LOGO program, opens the file, runs
                                         ennd=length) AND token = onn THEN
  it through the lexical analyser,
                                                     IF ennd=length THEN
  and sends output to a file. If you
                                                      temp$ = in$(beg to
  look at this file, you will see a
                                         ennd)
  token or variable on each line.
                                                     ELSE
  This file will be used in the next
                                                      temp$ = in$(beg TO)
  step of the program, the
                                         ennd-1)
  syntactical analyser.
                                                     ENDIF
    By definition, Little LOGO uses
                                                    upper(temp$)
  spaces between it's words. This
                                                    eval(temp$)
  makes it easy for the lexical
                                                   beg = ennd + 1
  analyser to see each word.
                                                     token = off
  procedure finds each word and runs
                                                 ENDIF
      through the evaluator. The
  evaluator decides which operator or
                                                 ennd = ennd + 1
  reserved word the word is. Note
                                                  IF ennd > length THEN EXIT
  that most of the procedure evalutor
                                         loop2
  is nothing but nested IF statements. The SELECT statement
                                               END REPEAT loop2
                                            END REPEAT loop
  for SuperBasic is not useable for
  strings, only numeric variables, so
                                            CLOSE #4
  I was forced to use an un-elegant
                                            CLOSE #5
  nested IF construct.
                                         END DEFine lex
  DEFine PROCedure lex
     LOCal onn, off, length, in$,
                                        DEFine PROCedure upper (a$)
  temp$, drive$, in_file$, out_file$,
                                           LOCal x, temp
  beg, ennd
                                            FOR x = 1 TO LEN(a$)
    off = 0
    onn = 1
                                               temp = CODE(a\$(x))
                                               IF (temp > 96) and (temp <
                                         123) THEN a$(x) = CHR$(temp-32)
    CLS
                                            END FOR x
    INPUT "Enter Drive to Use
  (flp1 , ram1 , etc) :";drive$
                                       END DEFine upper
    INPUT "Enter Name of Little LOGO
  File: ";in_file$
                                        DEFine PROCedure eval (a$)
     in file$ = drive$&in file$
                                            IF a$="FORWARD" OR a$="FD" THEN
    out file$ = drive$&"lex out"
                                             PRINT #5, "F"
                                            ELSE
    OPEN IN #4, in file$
                                            IF a$="RIGHT" OR a$="RT" THEN
    DELETE out file$
                                             PRINT #5,"R"
    OPEN NEW #5, out file$
                                            ELSE
                                             IF a$="LEFT" OR a$="LF" THEN
    REPEAT loop
                                              PRINT #5,"L"
                                             ELSE
       beg = 1 : ennd = 1
                                              IF a$="BACK" OR a$="BK" THEN
       token = off
                                             PRINT #5, "B"
       INPUT #4, in$
                                               IF a$="CLEARSCREEN" OR
```

PRINT #5, "C"

length = LEN(in\$)

IF in\$="" THEN REPeat loop

```
ELSE
       IF a$="TO" THEN
       PRINT #5,"T"
        IF a$="END" THEN
        PRINT #5,"E"
        ELSE
         IF a$="REPEAT" THEN
          PRINT #5, "R"
          ELSE
           IF a$="SETCRUNCH" THEN
           PRINT #5, "SC"
           ELSE
            IF a$="PENUP" OR
a$="PU" THEN
            PRINT #5,"U"
            ELSE
             IF a$="PENDOWN" OR
a$="PD" THEN
             PRINT #5,"D"
             ELSE
              IF a$="SETBC" THEN
              PRINT #5, "SB"
              ELSE
               IF a$="SETPC" THEN
               PRINT #5, "SP"
               ELSE
                IF a$="WAIT" THEN
                PRINT #5,"W"
                PRINT #5,a$
               ENDIF
               ENDIF
              ENDIF
             ENDIF
            ENDIF
           ENDIF
          ENDIF
         ENDIF
        ENDIF
       ENDIF
      ENDIF
     ENDIF
    ENDIF
   ENDIF
```

END DEFine eval

ENDIF

## The Good, the Bad, and the, uh, QL?

By Herb Schaaf

A couple of months ago at the CATS meeting we were sharing about QL's etc. and to my surprise, it seemed that we had about an equal number of CATS members who:

1- Had never had ANY problems with their QL locking up and/or crashing after an hour of two of 'normal' operation.

2- Still had those occassional lock-up/crash experiences, usually after an hour or two of 'normal' operation.

Now I wonder if we could find out what factor(s) separate these two groups by collecting as much data as possible about the QL's, their history, their user's environment, software, etc.? No doubt about it, lots of others have studied this, among them Tom Bent, A+, Mark Steuber of Sharp's, and judging from QUANTA and QL World, a lot of QL users in other parts of the world.

Many are convinced that a large part of the problem has to do with the Power Supply Unit, and cures consist of modifying it or replacing it entirely. Modifications include reducing the input wattage ( and thus reducing the heating in the QL ) by:

- 1- lamps in series between the wall outlet and the QL PSU transformer. My thanks to Hank Dickson for the rare and expensive 50 watt bulb; works like a charm and keeps the coffee warm.
- 2- resistors and/or dropping diodes in series between the PSU transformer and the QL  $\,$
- 3- Disconnecting the extra PSU windings and/or disconnecting the thyristor circuitry inside the PSU.
  - 4- Combinations of the above.

There have also been a number of changes that are aimed at keeping transients, spikes, noise, hash, etc. from getting into the QL, such as capacitors and/or metaloxide-varistors (MOVs) across the power line and various filters/choke combinations ahead/behind the PSU. (It seems to me that the thyristor in the PSU is a source of transients!)

inside the QL, we find Once people changing the 5 volt regulator/heatsink by going to larger capacity versions. We also hear about the use of ferrite beads on extra buss wire(s) for the 5 lines with star or volt ring distribution schemes, smoothing capacitors of all sorts, putting 10 mfd tantatalums with .001 mfds. about anywhere they'll fit, along with a few strategic 100,000 mfd. brutes at the extremities.

Then there are those that do away with the QL PSU entirely and install their own custom designed super smooth extra cool best of breed power supplies, or some selected alternate source of power.

So much for some of the 'Power to the QL' mods. Now we also hear about all the things that go on inside the QL. How about the ROM version? What if any difference do they make? What do you get when you 'PRINT ver\$'? What about the chip set? Is your 8301, 8302, 8049, set of a particular run or vintage? Can you figure out the QDOS version by looking at the 4 bytes from 49142 to 49145?

How about all those Tom Bent mods? Extra current to the 68008 chip, despiking capacitors on the memory chips, buffering capacitors between the CPU and 8301, buffering chips for the RGB outputs, bypasses for the 8049, RS-232 chips, and many others I probably haven't caught up with yet.

Then too, have you used special ROM chips, or one of the anti-rollover chips? Did you pull out or leave in the TV driver chip?

What else is plugged in? Trump cards or other interface/RAM devices? How about those disk drives, mdvs? Has your Trump card had the resistors changed? What version of Trump etc. are you using?

Software can have bugs in it, especially earlier versions. What versions of the PSION suite are you working with? What other programs to you have resident while QL'ing, such as Taskmaster, Lightning, Speedscreen, ICE, QRAM, etc. that might contend for control of QDOS? Do some programs seem to work without a hitch, while others give you cause for doubts (not counting the ones we program ourselves, they are naturally above suspicion and couldn't possibly cause trouble.)

What about your display device and/or printers? How close is the monitor to the QL? How have you got those cables and ribbons of wire laid out to the TV/monitor, disk drives, modems, etc.? Sometimes they can be too close, and sometimes too far?

Do you get any inklings about incipient lockups, like a few odd pixels or patterns of them changing color, or a general slowing down of things?

How's your working environment? Hot and dry, static-prone, higher elevations working on insulated surfaces? Or down in a wet/damp/humid basement on grounded metal table? Do you live in splendid isolation away from man-made noise, radio and TV towers or in a busy congested RF pollutted zone?

Any thing about the mean time before failure? Or the time of failure? Other operating habits, procedures, good luck charms, rituals, fetishes, that you observe or disregard that might account for or contribute to your luck or lack of luck?

Now you've probably thought of some things that might make a difference that we haven't mentioned. Tell us please!

I'll be happy to try to collect this sort of information from the CATS members and try to make sense of it. It might be another good way to make more use of Archive programming too.!

#### **SNUG Update**

By Dave Bennett

If you are a SNUG member no doubt you have noticed that things have been rather quiet lately. I have not heard anything from SNUG since the June 2nd meeting at the Milwaukee Sinclair Fest. The last Newsletter (SNUG Roundup) was received about a month before the June Fest.

The Executive Board asked me to find out what was going on. Finally I received a reply from Mel Nathanson who was a past President of SNUG and is the current Treasurer.

Apparently Paul Holmgren has been having some personal problems. Paul is the current President and Editor of SNUG Roundup.

There is a possibility that the TIMELINEZ Newsletter will be incorporated into SNUG Roundup and Don Lambert will be the new Editor. Don formerly edited the CRAGIST Newsletter out of Cedar Rapids, Iowa.

I have been wondering just how many CATS Members are members of SNUG. So I would like to take a poll. If you are a member of SNUG drop me a line or see me at the meeting. If you have some comments or questions about SNUG include them as well. I will forward them to the appropriate person to hopefully get answered.

Dave Bennett

SNUG Liaison

(I've included this tidbit on the outside chance that among our readership is someone else operating on the same First Grade level that I am. And I'm counting on the usual support of the many "gurus" in in our ranks

by their refusal to make fun of us as we struggle to make better use of our Sinclair machines.)

I'm looking forward to the interim meeting at the Linthicum Library. If you don't join us there you'll read a report in the next NL.

"Nuff for now,

RUTH

From Page 1

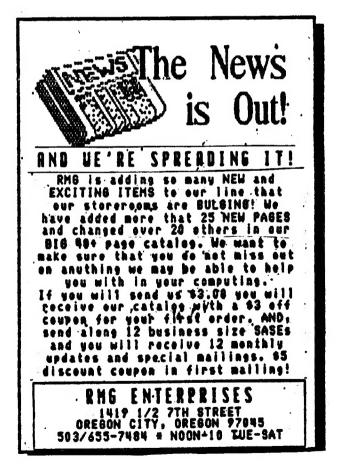

#### **Prime Numbers**

By G. Glider

From Listing May '89

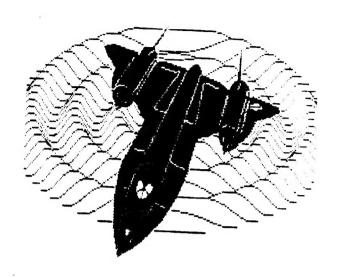

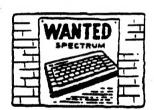

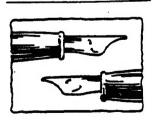

1234 2×617=1234 123456 192×643=123456 12345678 846×14593=12345678 6.7059274E+8 18107×37035=6.7059274E+8 15637×42885=6.7059274E+8 14295×46911=6.7059274E+8

12345X54321=6.7059274E+8

SCREEN DUMP

CATS Page 11 Feb 1991

CATS BBS: (301) 588-0579. 8-N-1. 300/1200 band. News and general information, 24

Networks
Timex SIG on Compuserve: Wednesday
night, 10:00 PM Eastern time (GO CLUB).

bet year.

Memberships cost \$15 per year, are good for 12 months, and include all privileges (access to libraries, group buys, etc.). A newsletter only subscription is available for persons living outside the Washington Metro area and is \$12

Newsletter

Meetings Monthly meetings are held from 11:00 AM to 4:30 PM, on the second Saturday of each month, at the New Carrollton Public Library.

CATS maintains a gratis exchange of newsletters with approximately 30 Users Groups across the U.S. and Canada. Groups not sending a newsletter to us for six months are automatically taken off the list.

contact person LS99-0Z8 (EOL) LIM SWEDSON Newsletter Editor & Immediate Past President Bill Barnhart Cliff Watson Akin Olowofoyeku Duane Parker Members-at-Large Barry Washington Iteasurer Joe Miller Secretary Corresponding Recording Secretary Audrey Curautt Tom Robbins 2nd Vice President 1st Vice President Hank Dickson President Ruth Fegley

Executive Board

The Capital Area Timex/Sinclair Users Group is a not-for-profit group 68 devoted to serving the interests of those who own, use, or are interested in the Timex/Sinclair family of computers.

CATS Newsletter
P. O. Box 11017
Takoma Park, MD 20913

FIRST CLASS MAIL

1.91

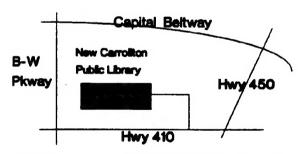

The next meeting of CATS will be held on: February 9, 1991

? 11:00 AM Workshop

230 PM General Meeting 2:30 P. M.

At: New Carrollton Public Library 7414 Riverdale Road (Hwy 410), New Carrollton, MD

IF YOU ARE NOT A MEMBER OF CATS. THIS IS THE ONLY ISSUE YOU WILL RECEIVE